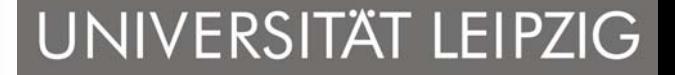

# **Software-Qualitätsmanagement**

### **Kernfach Angewandte Informatik**

Sommersemester 2005

Prof. Dr. Hans-Gert Gräbe

**3. Inspektion - Vorbereitung**

**Institut für InformatikBetriebliche Informationssysteme**

### **Inspektion – Vorbereitungsphase**

- •Jedes Mitglied bereitet sich individuell vor.
- • Folgende Punkte sind von den Gutachtern zu beachten:
	- Die Vor bereitung muss bis zur Inspektionssitzung abgeschlossen sein.
	- $\blacksquare$ Die Überprüfung ist entsprechend den Inspektionsregeln durchzuführen.
	- $\blacksquare$ Jeder Prüfer sucht nach rollenspezifischen Defekten.
	- Gefundene Defekte sind zu notieren.
	- Für die Güte der individuellen Inspektion ist die empfohlene Arbeitsgeschwindigkeit zu beachten (ca. 1 Seite/h).
- • Alternative: Ausschnittsüberprüfung
	- man prüft nur einen Teil des Objekts
	- Fehlerbeispiele zeigen dem Autor typische Schwächen auf
- •Die Überprüfung unterscheidet leichte und schwere Defekte.
- • Jeder Inspektor führt eine Aufwandsanalyse (Zeit und Zahl der gefundenen potenziellen Fehler).

**3. Manuelle Prüfmethoden**

**3. Inspektion - Inspektionssitzung**

### UNIVERSITÄT LEIPZIG

**Institut für InformatikBetriebliche Informationssysteme**

### **Die Inspektionssitzung**

#### •**Ziele**:

- ▅ Protokollierung der gefundenen Defekte
	- ° mit Angabe defektspezifischer Information (Kurzbeschreibung, Ort, Bezug zu Referenzdokumenten, leicht/schwer)
- $\blacksquare$  Identifizierung und Protokollierung zusätzlicher Defekte
	- °etwa 20 % der Defekte werden in der Sitzung selbst gefunden
- Protokollierung von anderen Verbesserungsvorschlägen und Fragen an den Autor
- •• Inspektionssitzung sollte wie eine Brainstormingsitzung ablaufen
- • Jeder Inspektor protokolliert anonym die benötigte Zeit, die Anzahl gravierender Fehler und die Anzahl geprüfter Seiten.
- •Keine Diskussion oder Kommentierung potentieller Defekte
- $\bullet$  Für die Arbeitsgeschwindigkeit s ollte ein Ziel gesetzt werden, z.B. wenigstens ein Defekt alle 30 Sekunden
- **3. Manuelle Prüfmethoden**
- **3. Inspektion - Protokoll**

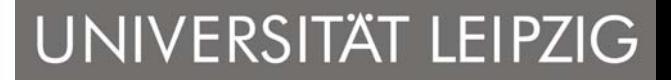

### **Das Inspektionsprotokoll**

- •• Es sollte einem formalen Schema folgend enthalten:
	- п Inspektionsdatum
	- $\blacksquare$ Name des Moderators
	- $\blacksquare$ Prüfobjekt
	- п Referenzunterlagen
	- $\blacksquare$  Defekte mit folgenden Angaben:
		- °Kurzbeschreibung des Defekts
		- $\circ$ Ort des Defekts
		- ° Bezug zu Regeln oder Checklisten
		- ° leichter oder schwerer Fehler
		- $\circ$ in der Sitzung identifiziert oder bei der Vorbereitung
		- ° Verbesserungsvorschläge
		- ° Fragen an den Autor
- • Nach der Inspektion kann noch ein Prozess-Brainstorming geführt werden ("dritte Stunde")
- **3. Manuelle Prüfmethoden**
- **3. Inspektion - Überarbeitung**

### **Inspektion - Überarbeitungsphase**

- $\bullet$  Anhand des Protokoll führt der Autor folgende Aktivitäten aus:
	- П Überarbeitung des Prüfobjekts
	- $\blacksquare$ Änderung Fehlergrad schwer/leicht
	- $\blacksquare$ Änderungsanträge für Referenzprodukte stellen
	- Metriken über "Benötigte Überarbeitungsstunden" und "Anzahl der schweren Defekte" an den Moderator melden
	- $\blacksquare$  Im Inspektionsprotokoll v ermerken, welche Aktionen pro Protokolleintrag unternommen wurden.
- • Der Moderator prüft am Ende die Sorgfalt und Vollständigkeit der überarbeiteten Fassung (nicht aber die Korrektheit!).
- • Nach erfolgreicher Nachüberprüfung und Überprüfung der **Freigabekriterien** erfolgt die **formale Freigabe** des Prüfobjekts.
- **3. Manuelle Prüfmethoden**
- **3. Inspektion - Überarbeitung**

### **Inspektion – Freigabe des Dokuments**

- • Freigabekriterien sollen belastbare Abschätzung über die erreichte Qualität des Prüfobjekts ermöglichen.
- $\bullet$  insb. Abschätzung der Zahl der verbliebenen schweren Defekte. (Du rchschnittliche Inspektionseffektivität liegt bei etwa 40%)
	- Die Anzahl der unentdeckten Defekte ist etwa gleich der Anzahl der entdeckten Defekte pro Seite
	- Eine von sechs Korrekturen wird fehlerhaft ausgeführt
	- $\blacksquare$  Für die weitere Nutzung ist eine schriftliche Fixieru ng der geschätzten Restdefektrate im Protokoll nützlich.
- $\bullet$  Weiter ist die Datensammlung mit den Inspektionsmetriken zu ergänzen (V: Moderator)
- • Alternativen bei Zurückweisung eines Produkts wegen zu vieler geschätzter Fehler:
	- $\blacksquare$  Grundlegende Überarbeitung des Prüfobjekts (über die protokollierten Punkte hinaus)
	- Erstellung eines neuen Objekts
	- ▙ Wiederholung der Inspektion nach der Überarbeitung
- **3. Manuelle Prüfmethoden**
- **3. Ins pektion – Freigabekriterien**

#### **Beispiele für generische Freigabekriterien**

- •• Alle Überarbeitungen sind vollständig und sorgfältig durchgeführt.
- •Alle notwendigen Änderungsanträge wurden gestellt.
- • Die Datensammlung mit den Inspektionsmetriken ist vollständig und in der Datenbank erfasst.
- $\bullet$  Restdefektrate ist kleiner als 0,25 schwere Defekte pro Seite (2 bis 3 für Anfänger).
- • Die individuelle Prüfgeschwindigkeit (Seiten pro Stunde) und die Prüfgeschwindigkeit der Inspektionssitzung haben die bekannte optimale Prüfgeschwindigkeit im Durchschnitt um nicht mehr als 20% überschritten (sonst werden zu viele Defekte übers ehen).
- • Weder der Autor noch der Moderator haben ein Veto gegen die F reigabe eingelegt. Sie kön nen dies tun, wenn sie subjektiv glauben, dass das freizugebende Prüfobjekt nicht nutzungstauglich ist.

#### **3. Inspektion - Empirische Ergebnisse**

UNIVERSITÄT LEIPZIG

**Institut für InformatikBetriebliche Informationssysteme**

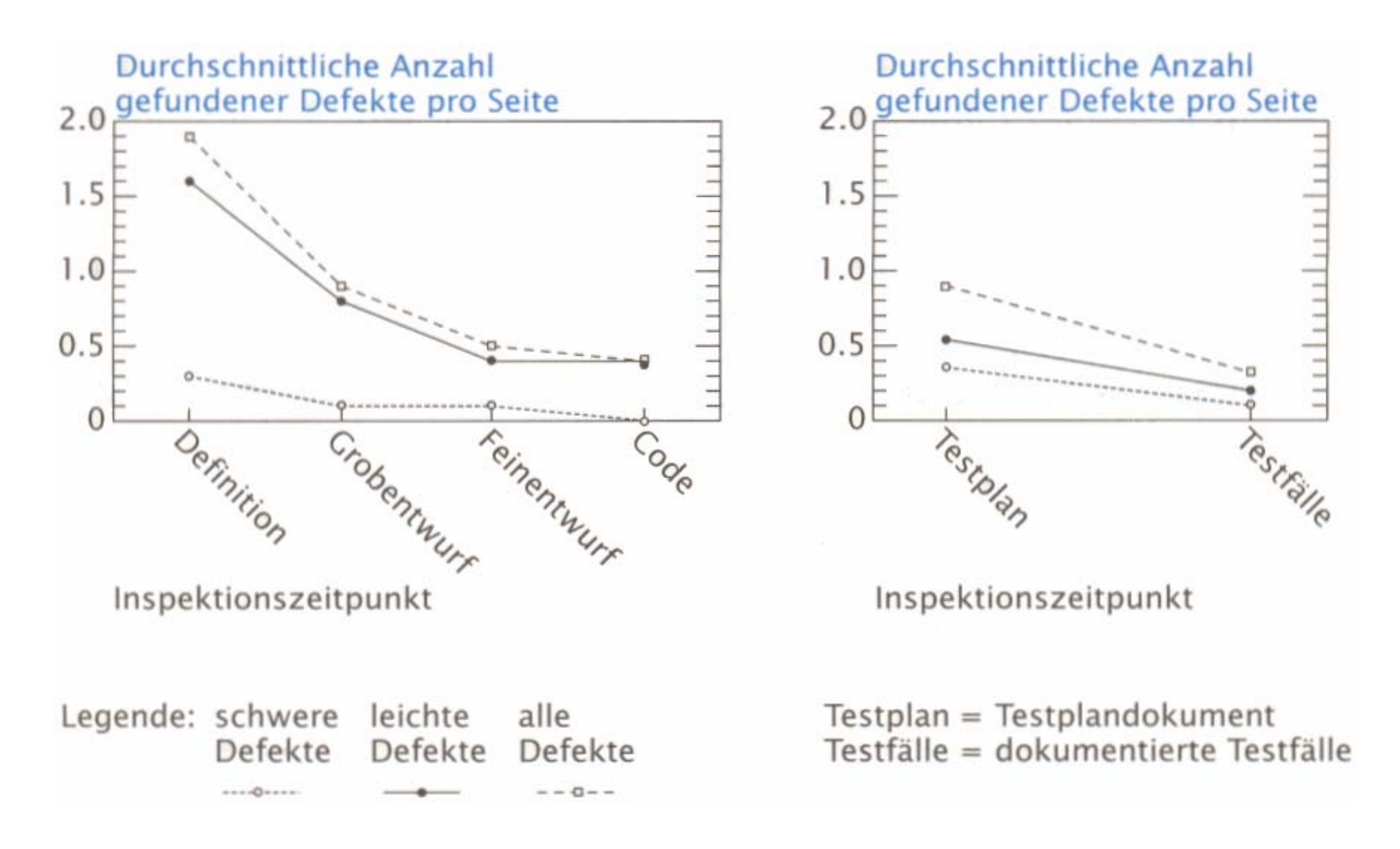

Inspektionseffektivität bezogen auf den Inspektionszeitpunkt

**3. Inspektion – Empirische Ergebnisse**

UNIVERSITÄT LEIPZIG

**Institut für InformatikBetriebliche Informationssysteme**

- • Faustregeln [Grady 92]
	- 50 bis 75% aller Entwurfsfehler können durch Inspektionen gefunden werden.
	- Code-Inspektionen sind ein sehr kosteneffektiver Weg, um Defekte aufzudecken.
- $\bullet$  Die Investiti onseffizienz (Verhältnis der ersparten Ingenieurstunden zu den Kosten) ist viel besser als für viele andere Investitionen.
	- Kosten für Training: 6 Personen \* 8 Std. = 48 Std.
	- Kosten für Inspektion: 6 Personen \* 16 Std. = 96 Std.
	- Eingesparte Kosten für spätere Defektbeseitigung: 1700 Std.
	- entspri cht einer Investitionseffizienz von 1700/144 ≈ 11.8
- • Weitere Vorteile:
	- Kürzere Entwicklung s zeit (1700 Std. <sup>≈</sup> 1.8 Monate)
	- Geringeres Risiko
	- Die Trainings- und Einführungskosten fallen pro T eam nur einmal an.
- •Frühe Inspektionen sind effizienter als spätere

#### **4. Review**

### UNIVERSITÄT LEIPZIG

**Institut für InformatikBetriebliche Informationssysteme**

#### **Review**

- • Manuelle Prüfmethode, mit welcher Stärken und Schwächen eines schriftlichen Dokuments in Bezug auf Referenzunterlagen nach individueller Vorbereitung der Gutachter in einer Teamsitzung identifiziert werden, um diese durch den Autor beheben zu lassen.
	- Weniger stark formalisiert als Inspektion.
- $\bullet$  **Ziel**: Feststellung von Mängeln, Fehlern, Inkonsistenzen, Unvollständigkeiten sowie Verstößen gegen Vorgaben und Richtlinien
- • **Dokumente**: Prüfobjekt, Referenzdokumente
	- ■ Dokumente: max. 50 Seiten, 5 Gutachter, 10 Seiten/Std.
	- Code: max. 20 Seiten, 3 Gutachter, 5 Seiten/Std.
- •**Rollen**: Moderator, Autor, Protokollführer, 2-5 G utachter

UNIVERSITÄT LEIPZIG

**4. Review**

- **Institut für InformatikBetriebliche Informationssysteme**
- • **Vorgehen**: Beantragung, Eingangsprüfung, optionale Einführungs-Sitzung, individuelle Vorbereitung, Review-Sitzung, Überarbeitung, Bestätigung
	- Ablauf ist im Wesentlichen wie bei einer Inspektion
	- Eingangsprüfung wird vom Moderator u. U. zusammen mit dem Autor durchgeführt
- • **Aufwand**: 15% (Code) – 20% (Dokumente) des Aufwands für die Erstellung des Prüfobjekts
- $\bullet$  **Nutzen**: 60 – 70% der Fehler werden gefunden.
	- Reduktion der Fehlerkosten in der SE um 75% und mehr
	- Nettoeinsparungen in der Entwicklung um ca. 20%, in der Wartung um ca. 30%.
- **3. Manuelle Prüfmethoden**
- **5. Durchsprac h e**

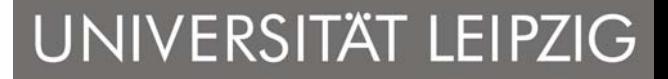

### **Durchspra che ( W alk through)**

- • Manuelle informale Prüfmethode, um in einer Teamsitzung Fehler, Defekte, Unklarheiten und Probleme in schriftlichen Dokumenten zu identifizieren und durch den Autor beheben zu lassen.
	- Noch weniger stark formalisiert als Review.
- • **Ziele**:
	- Identifikation von Defekten
	- Vermittlung von Inhalten (Ausbildung der Mitarbeiter)
- $\bullet$ **Dokumente**: Prüfobjekt oder Teilprodukte
- •**Rollen**: Autor, Gutachter
- • **Vorgehen**: Gruppensitzung unter Leitung des Autors nach (optionaler) individueller Vorbereitung
- •**Aufwand**: relativ gering
- •**Nutzen**: Auf Grund des informellen Char akters schwer messbar

### **5. Durchsprac h e**

### UNIVERSITÄT LEIPZIG

**Institut für InformatikBetriebliche Informationssysteme**

#### **Vorteile**

- •geringer Aufwand
- $\bullet$ auch für kleine Entwicklungsteams geeignet
- •sinnvoll für "unkritische" Dokumente bzw. Dokumente in frühen Entwicklungsphasen
- $\bullet$  Durch Einbeziehung von Kunden/Nutzern als Gutachter können Unvollständigkeiten und Missverständnisse aufgedeckt werden
- • gut geeignet, um das Wissen über ein Dok ument auf eine breite Basis zu stellen.

### **Nachteile**

- •Es werden wenig konkrete Defekte identifiziert.
- •Autor kann die Durchsprache dominieren
- $\bullet$  Überarbeitung des Prüfobjekts liegt im Ermessen des Autors und wird nicht nachgeprüft.

**6. Weitere manuelle Prüfungsmethoden**

**Institut für InformatikBetriebliche Informationssysteme**

#### **Andere manuelle Prüfungsmethoden**

- • **Stellungnahme**: Der Autor bittet ein oder mehrere Kollegen um Kommentare zu einem Prüfobjekt. Der Autor gibt den Kollegen Kopien des Prüfobjekts und erhält diese mit Kommentaren zurück.
- $\bullet$  **Round-Robin-***Review*: Ziel ist es, Argumente für die Güte des Prüflings zu sammeln. Jeder Gutachter versucht i n der *Review* - Sitzung die anderen davon zu überzeugen, dass die Qualität des Prüfobjekts akzeptabel ist.
- • **Peer-***Review*: Gutachter werden in einem Raum "eingeschlossen", untersuchen ein oder mehrere Prüfobjekte, und liefern Gutachten dazu. Das *Review*-Team bestimmt selbst die Aufgabenverteilung und die Vorgehensweise.

**7. Zusammenfassung**

### UNIVERSITÄT LEIPZIG

**Institut für InformatikBetriebliche Informationssysteme**

#### **Zusammenfassun g**

Manuelle Prüfmethoden dienen dazu, Produkt- oder Prozesseigenschaften zu überprüfen, welche durch automatische Werkzeuge nicht oder nur unzureichend festgestellt werden können.

Die Effektivität hängt vor allem von folgenden Punkten ab

- $\blacksquare$ Gutachter konzentrieren sich auf einzelne Aspekte
- $\blacksquare$ Gutachter bereiten sich individuell und schriftlich vor
- $\blacksquare$  In einer Team-Sitzung werden moderiert die Ergebnisse zusammengetragen und weiter analysiert. Lösungen werden dabei nicht diskutiert.
- Der Prüfaufwand ist in der Proje ktplanung b erücksichtig t.

Der Aufwand (Review oder Inspektion) liegt bei 15-20% des Erstellungsaufwands für das entsprechende Produkt oder Dokument.

### **1. Einführung**

### UNIVERSITÄT LEIPZIG

**Institut für InformatikBetriebliche Informationssysteme**

Software-Produktqualität abhängig von:

- •Qualität der Systemkomponenten
- •Qualität der Beziehungen zwischen den Komponenten

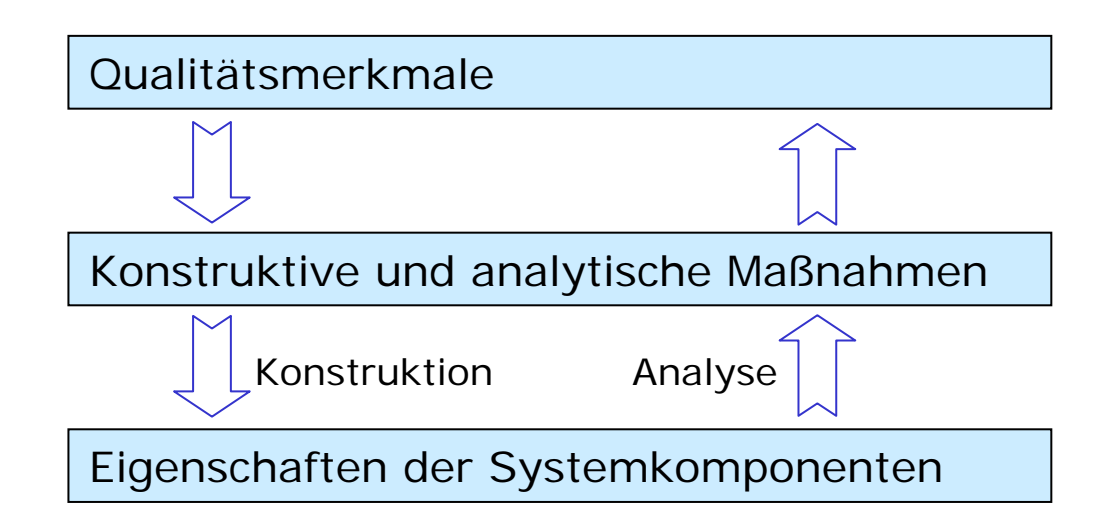

- •Konstruktive Maßnahmen siehe VL "Software-Technik"
- •• analytische Maßnahmen beziehen sich im Wesentlichen auf Funktionalität, Zuverlässigkeit und evtl. Änderbarkeit
- **4. Produktqualität**
- **1. Einführung**

Was ist ein Fehler?

- Abweichung des Ist-Zustands eines Qualitätsmerkmals vom Soll-Zustand,
- п Inkonsistenzen zwischen Spezifikation und Implementierung,
- $\blacksquare$  Strukturelle Merkmale des Quellcodes, welche fehlerhaftes Verhalten des Programms verursachen.

Konstruktives Ziel → fehlerfreie SW-Komponenten

Analytisches Ziel → Nachweis der Fehler bzw. deren Nichtexistenz

Art der Systemkomponenten bestimmt die analytischen Maßnahmen:

- $\blacksquare$ Funktionale Module,
- $\blacksquare$ Datenobjekt-Module,
- Datentyp-Module und
- ■ Klassen

### **2. Was sind Fehler?**

### UNIVERSITÄT LEIPZIG

**Institut für InformatikBetriebliche Informationssysteme**

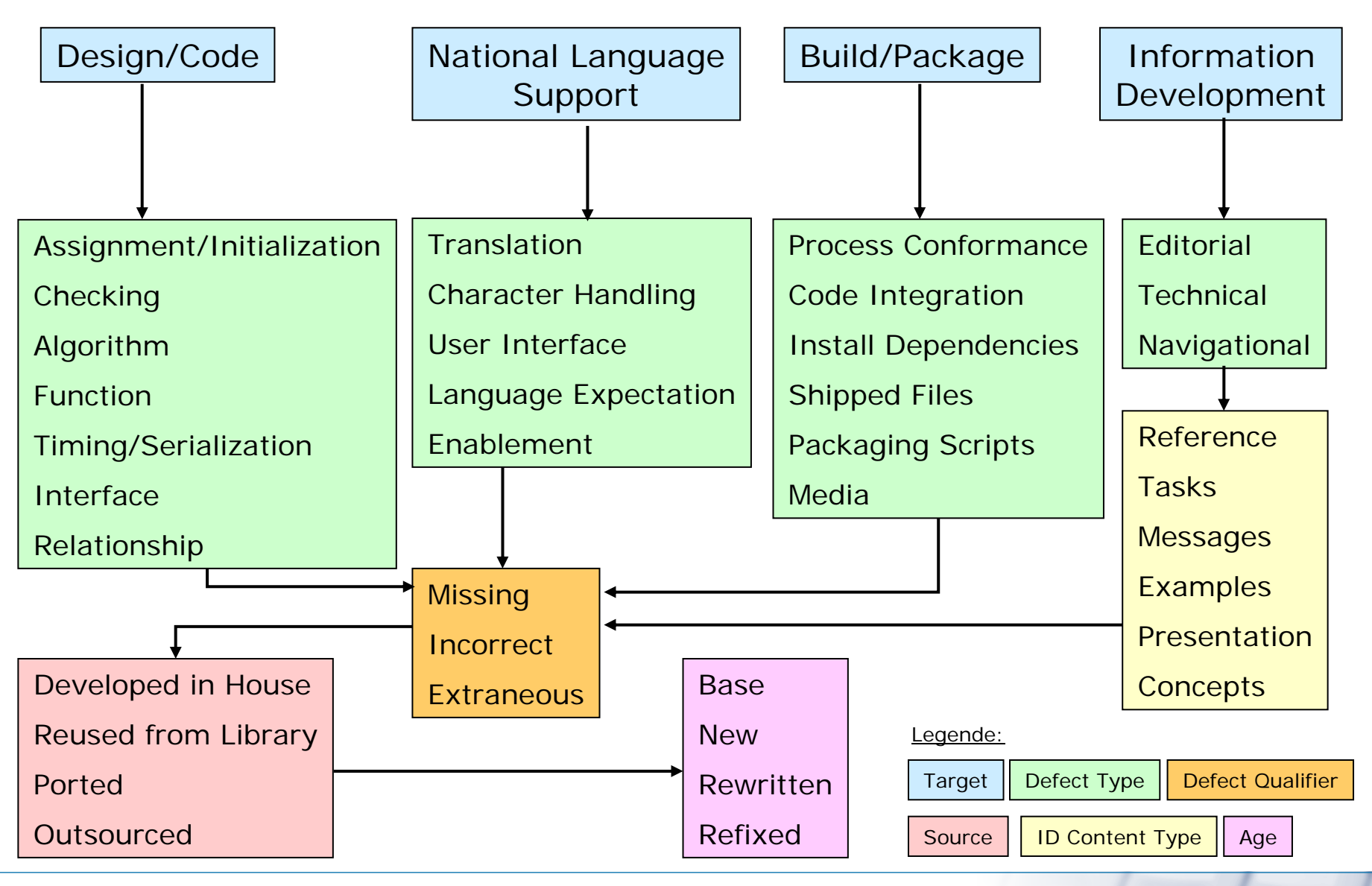

VL Software-Qualitätsmanagement - 4. VL 18

### **3. Unterteilung der Analyseverfahren**

### UNIVERSITÄT LEIPZIG

**Institut für InformatikBetriebliche Informationssysteme**

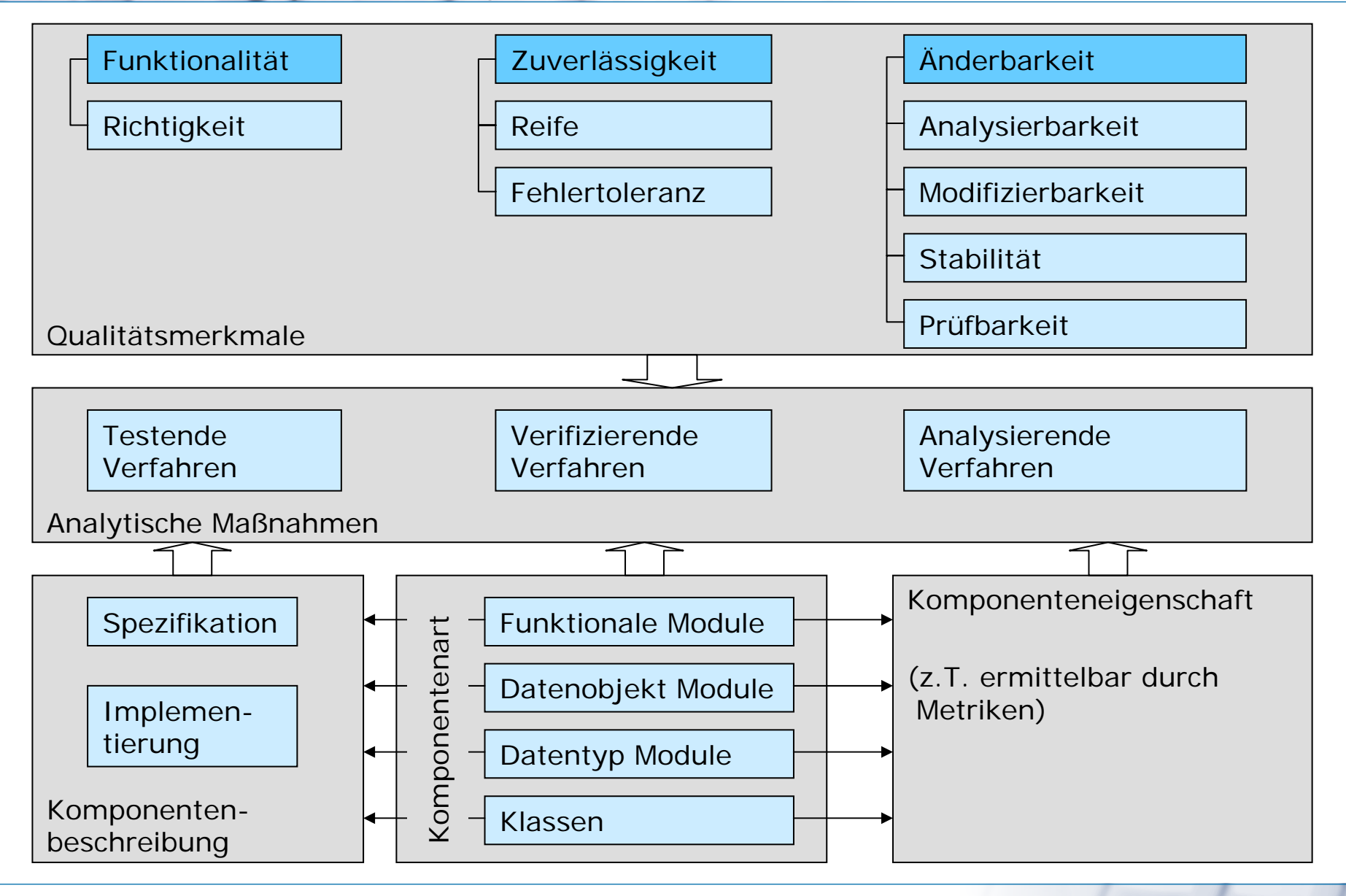

VL Software-Qualitätsmanagement - 4. VL 19

**3. Unterteilung der Analyseverfahren**

## UNIVERSITÄT LEIPZIG

**Institut für InformatikBetriebliche Informationssysteme**

- •Testende Verfahren: → Ziel: Fehler erkennen
	- $\mathcal{L}_{\mathcal{A}}$ Dynamische Testverfahren
	- П Statische Verfahren
- •• Verifizierende Verfahren: → Korrektheit einer Komponente beweisen
	- $\blacksquare$ Verifikation
	- Symbolische Ausführung
- •• Analysierende Verfahren: → Vermessung bzw. Darstellung von Eigenschaften von Komponenten
	- Analyse der Bindungsart
	- $\blacksquare$ Metriken
	- Grafiken und Tabellen
	- Anomalienanalyse

**5. Testende Verfahren**

### **1. Einführung**

### UNIVERSITÄT LEIPZIG

**Institut für InformatikBetriebliche Informationssysteme**

### Testende Verfahren

### **Prinzipieller Zugang:**

- • Das tatsächli che Verhalten wird **stichprobenartig** an Hand einer Menge von **Testfällen** untersucht und die Ergebnisse mit den erwarteten Ergebnissen (Spezifikation, Normen) vergleichen und dokumentiert.
- $\bullet$ Testfälle werden entsprechend den Testzielen speziell ausgewählt.
- • Einsatz um
	- Programmfe hler aufzufinden (Bugs)
	- $\blacksquare$ Wiederauftreten von Fehlern zu vermeiden (Regressionstests)
- Abzugrenzen von
	- **Verifikation** als strengem Korrektheitsbeweis
	- $\blacksquare$ **Ausprobieren** als einer Entwicklungsmethode (trial and error)

**5. Testende Verfahren**

### **1. Einführung**

**Institut für InformatikBetriebliche Informationssysteme**

### **Begriff des Programm s**

- • Programm = schrittweise Transformation einer Menge von Eingabedaten in eine Menge von Ausgabedaten nach einem vorgegebenen Algorithmus
- $\bullet$  Black-Box-Betrachtung: f: X -> Y
	- ▙ Spezifikation, funktionale Korrektheit
- • Transformation = Abarbeiten einzelner Programmschritte, in denen die Daten entsprechend den angegebenen Instruktionen verändert werden.
	- zustandsorientierte Betrachtung: Datenfluss
	- übergangsorientierte Betrachtung: Kontrollfluss
- • Programmstatus = Zustand der Gesamtheit der durch das Programm manipulierten Daten
	- Anweisungen und Deklarationen
	- $\blacksquare$  Variablenbegriff als Wertcontainer
		- ° Sichtbarkeit und Lebensdauer
		- °Compil ezeit und L aufzeit